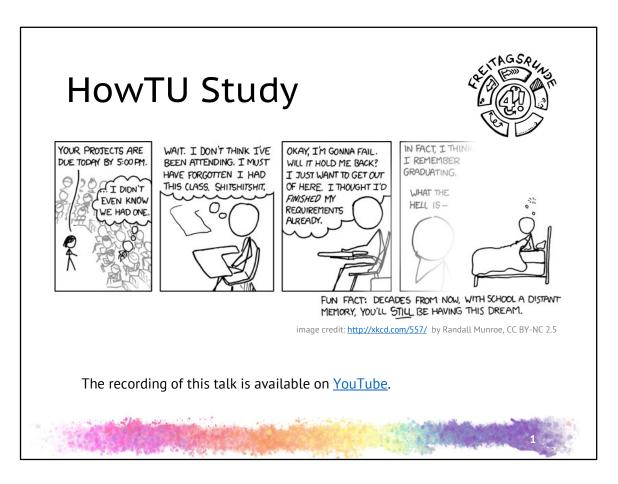

waiting screen

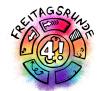

## DON'T PANIC!

#### **HowTU Study**

Introductory Event for Students at Faculty IV

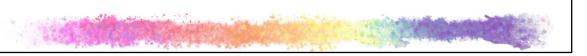

#### title page

- \* Introduction of presenters and moderators
- · Who we are
  - Student initiative Freitagsrunde
  - · Students, that are getting actively involved
  - · University politics and more
  - You'll see us around a bunch more this week (and later on)
- Why are we doing this?
  - To give you the best possible start to your time here

#### Links:

www.freitagsrunde.org info@freitagsrunde.org

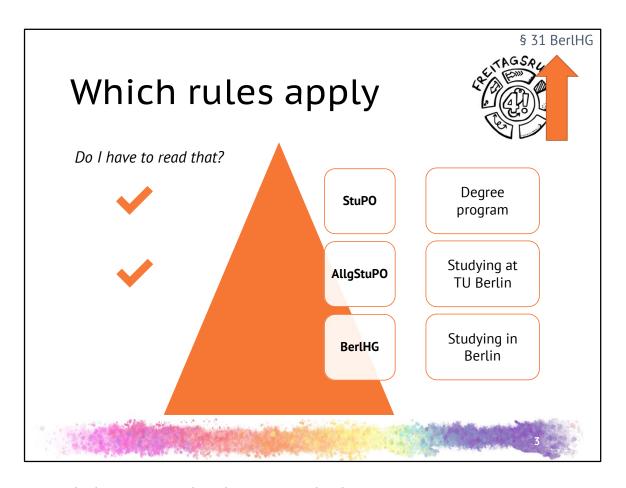

- at the bottom general, at the top, specialized
- BerlHG is setting the frame
- AllgStuPO - defines studying and exams at TU Berlin
- a new version of the AllgStuPO is coming out soon
  - · information event when it's there
  - news and an invite to the event will be on our email list fOpen: https://lists.freitagsrunde.org/mailman/listinfo/fopen
- StuPO study and examination regulations defines the degree program
- today, we are mostly talking about the rules from the AllgStuPO and some tips and tricks
- StuPO in the introductory event for your degree
- Do I have to read that?
  - you signed that you did upon your matriculation...
- the paragraph at the top right corner of the page lets you know where in the regulations to read for more information
  - in this case, the BerlHG says universities have to pass something like the AllgStuPO to set a framework

AllgStuPO German version: https://www.studsek.tu-berlin.de/fileadmin/ref6/DateienIA1/Gesetze\_und\_Verordnungen/AllgStuPO\_Lesefas sung\_06082015.pdf
AllgStuPO English version: https://www.studsek.tu-berlin.de/fileadmin/ref6/DateienIA1/Gesetze\_und\_Verordnungen/EN\_AllgStuPO\_2015.pdf

#### Glossary

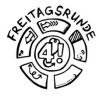

 official translations for administrative terms and organisational units at TU Berlin are listed in this document

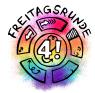

## Through the (digital) semester

5

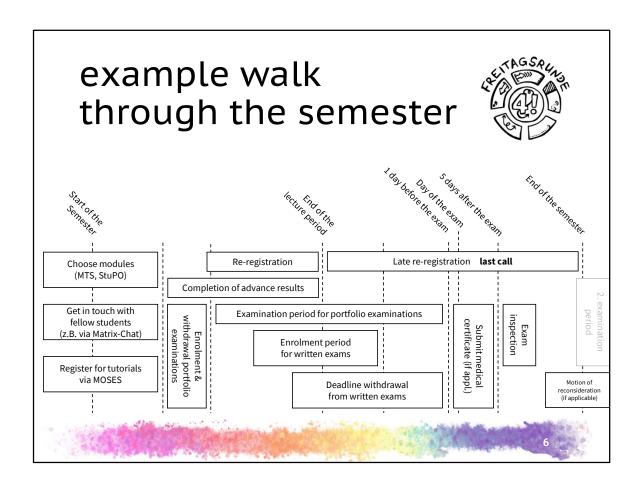

#### **HowTU Office Hours**

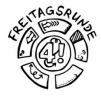

- too fast?
- we post all our links
- we publish our slides
- Office hours of the <u>Student Advisory Service</u> regarding todays topics:
  - each day between 15 and 17 o'clock
    - Tuesday and Friday in English, the other days in German

Note: The HowTU Office Hours only take place during the introductory week from 26th to 30th of October. Use the regular office hours for questions afterwards.

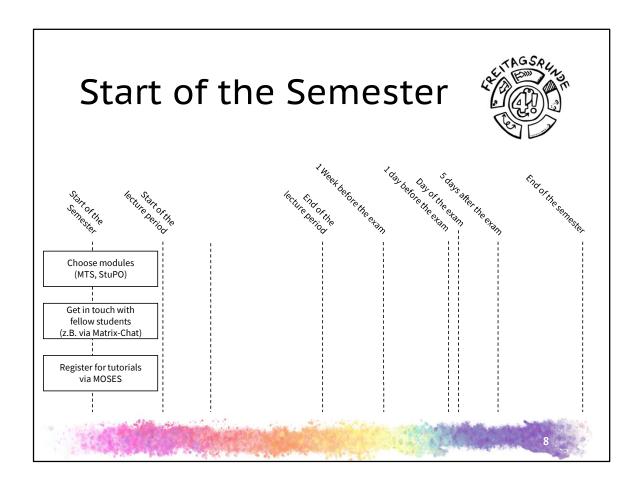

§ 28 AllgStuPO

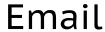

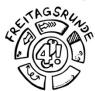

#### exchange.tu-berlin.de

- Read your emails, seriously, please do it
- Forwarding can (and does) end up in the spam folder
- Guides are available at the ZECM

9

- all the important messages will be sent to you through your TU Berlin email: the request re-registration, corona news, ..
- · the administration will only communicate with your TU mail address
- https://exchange.tu-berlin.de/
- https://www.campusmanagement.tuberlin.de/menue/dienste/kommunikation\_internet/der\_exchange\_dienst/paramet er/en/
  - how to set up filters: third plus from the bottom in the German version

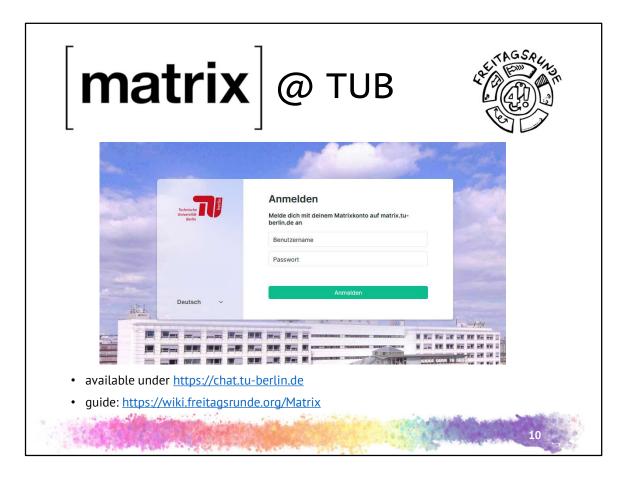

- · official chat of the TU Berlin
- encrypted if you want it
- hosted by the Zentraleinrichtung Campus Management (ZECM) (IT Service for TU Berlin)
  - official page about matrix (DE): https://www.innocampus.tuberlin.de/projekte/matrixinnocampus/
- · hands on now!

### Declaration on Commencing Studies

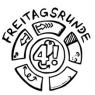

#### Before your first exam

When you begin your studies, you must submit the <u>Declaration on Commencing Studies</u> before taking your first exam. Sign the declaration and mail it together with a copy of your ID or passport to your <u>examination team</u> or place the documents in your team's mailbox.

from tu.berlin/en/studying/organizing-your-studies/examinations/

Mail address of the office of examination

Technische Universität Berlin Referat Prüfungen – [study program or <u>team</u>] Straße des 17. Juli 135 10623 Berlin

11

- done with your matriculation -> more paperwork \o/
- examination office, also known as Referat Prüfungen, Prüfungsamt IB, is responsible for the whole university
- different teams are responsible for different degrees
- to be done before registering the first exam. it can be handed in (much) later, but it's best to just get it done asap.

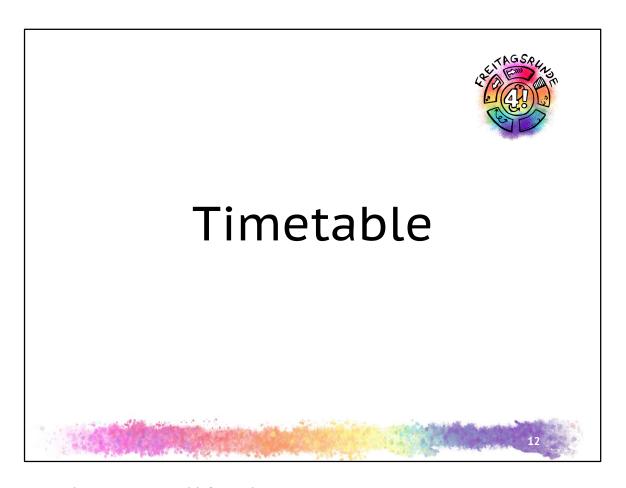

How do I get my timetable? Step by Step

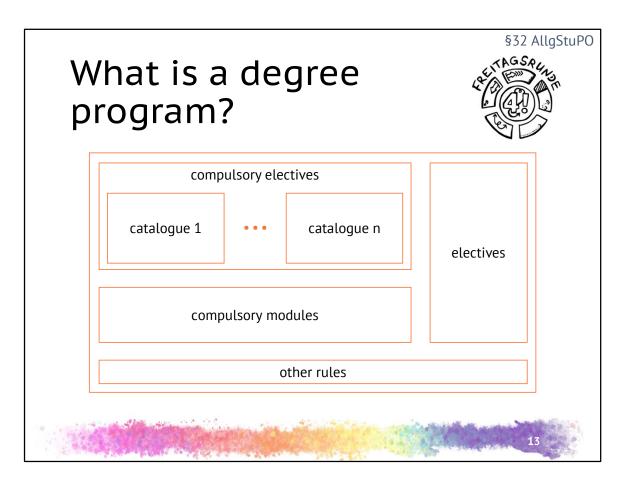

#### What is a degree program:

- compulsory modules and other compulsory parts of a degree program, have to be done
  - do all modules from this list
- compulsory electives: do the specified number of modules from this list, for example 1 out of 3, or the required number of ECTS
- elective modules: widen your horizons
- other rules like final thesis, how to calculate the overall degree grade

# Recommended Progress of Study 1. Semester 30 LP Giber (6 LP) Grundlagen (6 LP) Grundlagen (7 LP) Grundlagen (7 LP) Grundlagen (8 LP) Grundlagen (8 LP) Grun

- What do I actually have to do?
- Overview about your degree program
- Recommendation, not mandatory in a 1:1 sense
- Standard time-to-degree: Bachelors 6 semesters, Masters 4 semesters
  - numbers for fulltime studying
  - especially in the bachelor, the average number of semesters is at around 10 semesters
    - it's better to pass, taking a bit longer, than to fail. and you can gain valuable experience while working next to your degree
  - please schedule time for your job if you work
- how many credits per semester?: 30 credits per semester leads you to a degree inside the standard time to degree
- For Masters, which are mostly or all (compulsory) electives, the Recommended

Progress of Study isn't much help.

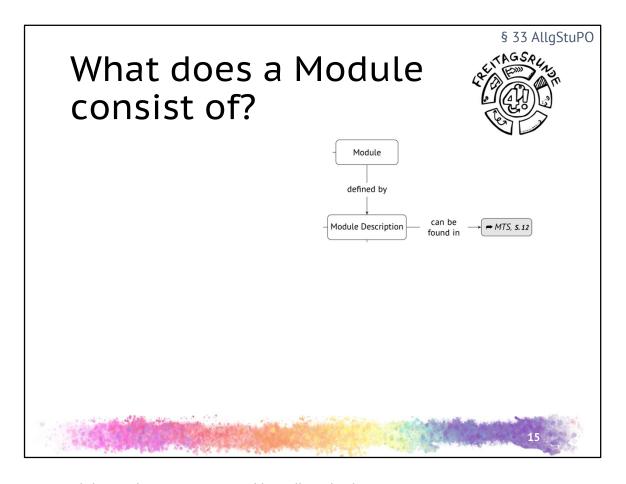

- Module <-> degree program is like cell <-> body
- Module descriptions within the module database MTS
- MTS, S.14 -> page numbering from the German version of "Don't Panic!" booklet, available as a pdf or online
- You can get the Fresher-bags from our Room (MAR 0.005), time and date will be announced on matrix and our website
  - everything is in German
  - while stocks last

MTS: <a href="https://moseskonto.tu-berlin.de/moses/modultransfersystem/index.html">https://moseskonto.tu-berlin.de/moses/modultransfersystem/index.html</a>

UniABC booklet: https://docs.freitagsrunde.org/E-Woche/2020/Heft/

UniABC online: <a href="https://uniabc.freitagsrunde.org/">https://uniabc.freitagsrunde.org/</a>

Playlist new student day at TU Berlin aka freshers day: <a href="https://www.youtube.com/watch?v=VhbEKej7x3Y">https://www.youtube.com/watch?v=VhbEKej7x3Y</a> among other things information about portals and services

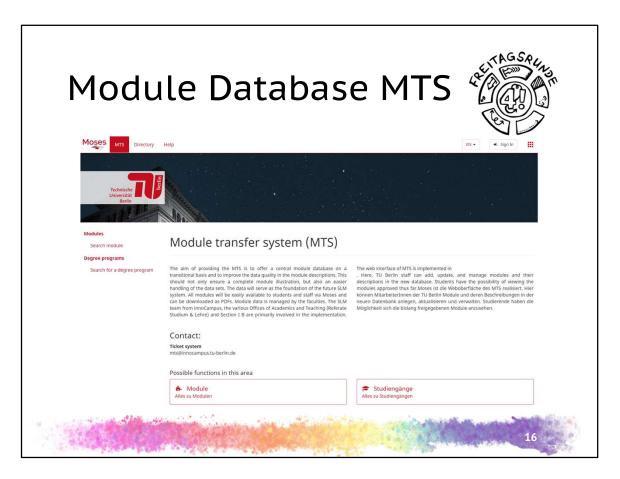

- search for names of modules
- or search for a degree program and show the different catalogues

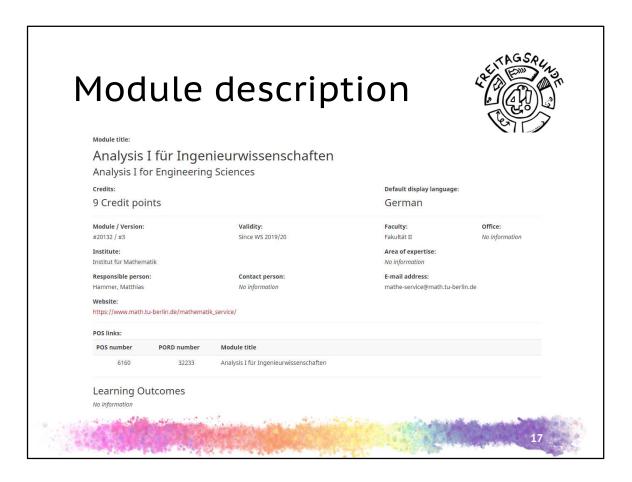

- module description defines the module
- different sections
  - · at the top: general information about the group conducting the module
  - below: learning results and contents: what's the content and what am I learning
  - further sections are described in later parts of this presentation

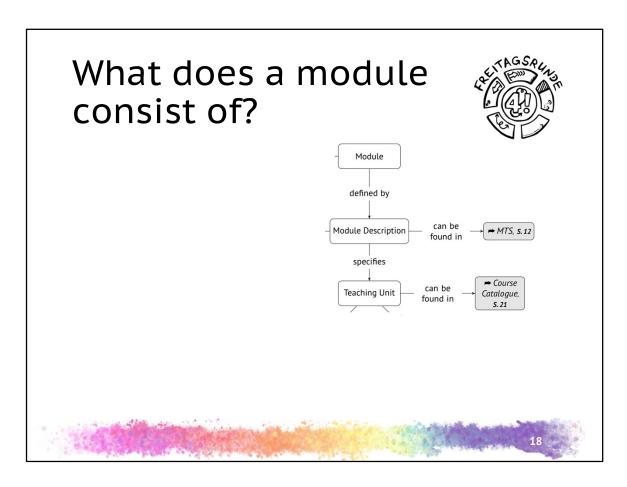

• which courses belong to a module

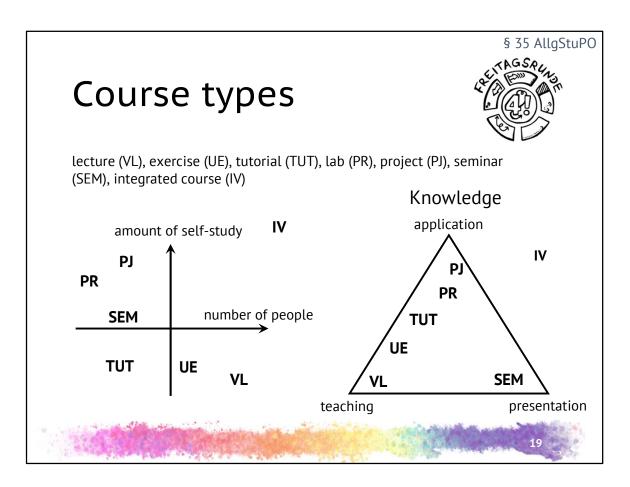

- these course types exist
- exercise and tutorial are often used interchangeably
  - other terms like "Großübung" ("large exercise"), Lab, "Rechnerübung" (computer exercise) are in use aswell -> what they refer to should be explained by lecturers
- lectures + (exercises | tutorials) are common in classes introducing knowledge
- labs exist in engineering degrees
- · seminars and projects in compulsory elective areas
- integrated courses are a mix of other course types

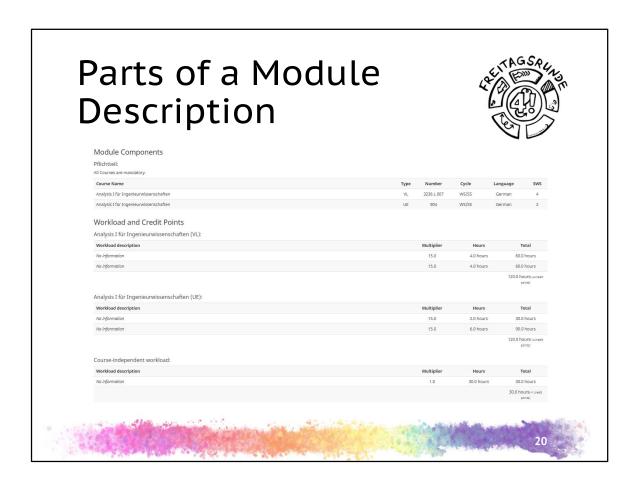

- · precise list of course types
- summer or winter term
- 1 credit equivalent to about 30h of work (presence and individual study / work time)

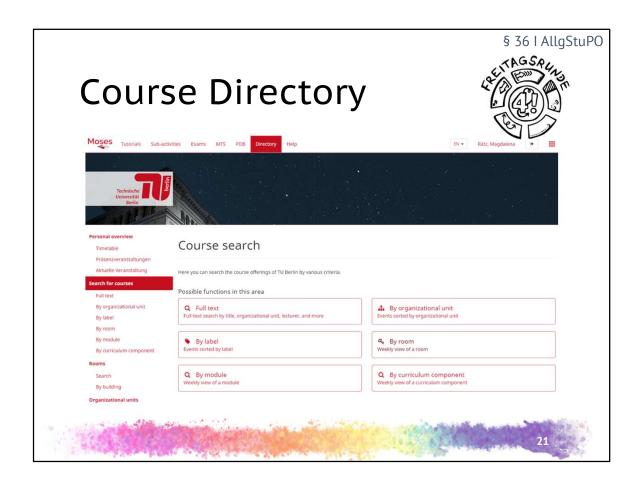

- when (and where) is your class
- on Moses since WS20/21

<u>https://moseskonto.tu-berlin.de/moses/verzeichnis/index.html</u> (switch language to EN at the top)

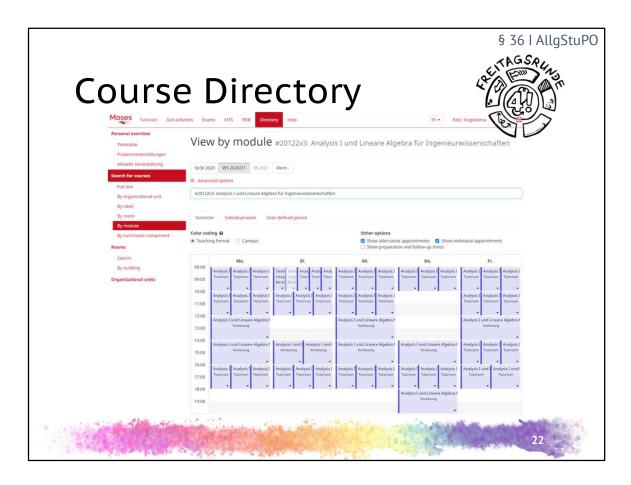

- Option 1: look up the module
  - lectures and other events linked to the module
  - ok, a little bit confusing
  - there are about 3k students per math module per semester...

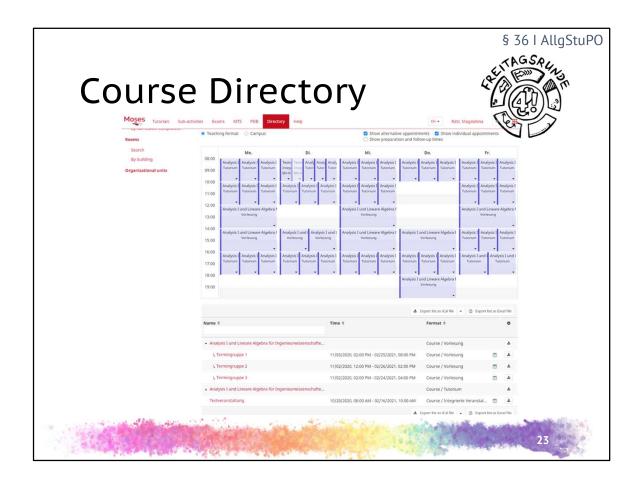

- below you can chose individual Termingruppen (event groups) and tutorials, export them or import to your Moses schedule (if logged in)
- add to schedule DOES NOT register you for the module, it's just an online calendar

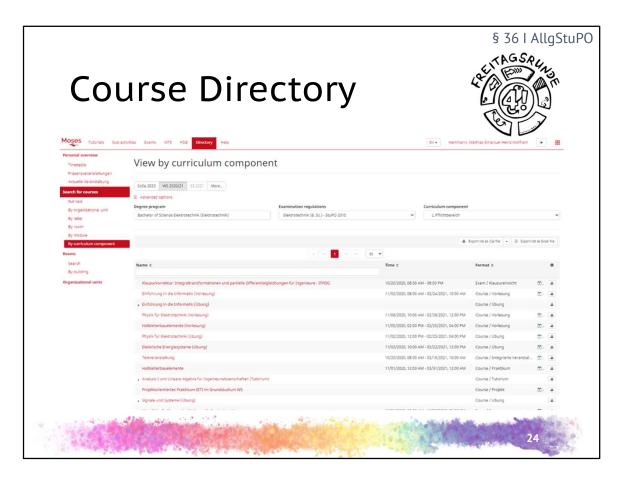

- Option 2: chose degree program, always select the most recent examination regulations, than chose field
  - · browse the results
- · Everything else: try it yourself
- and because it's Corona time, please check the chairs website if it's actually taking place

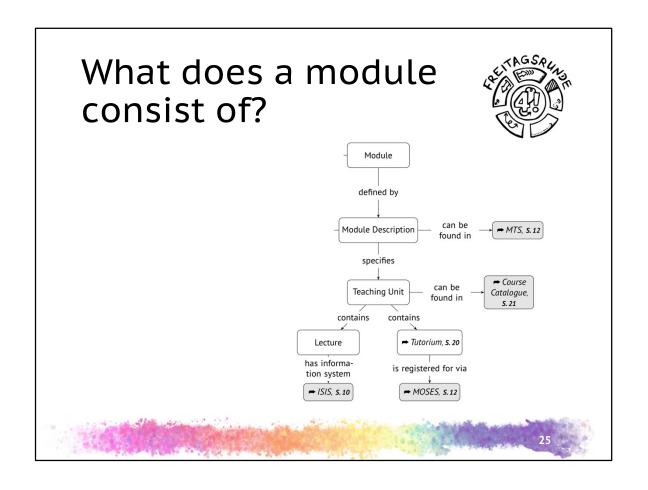

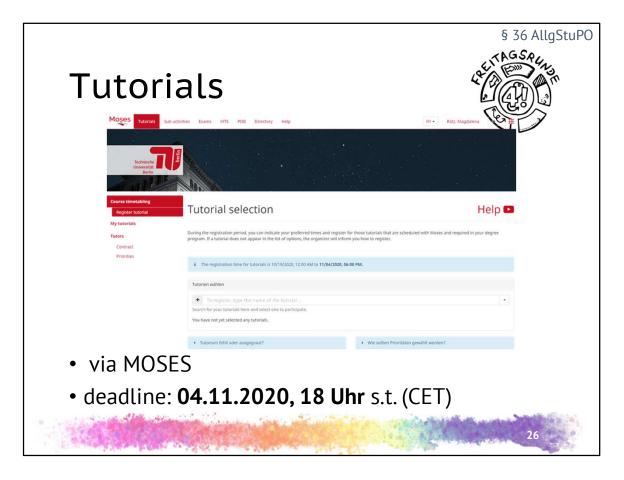

- registering means, that you are getting assigned a seat and someone will correct your homework
- registering does not mean that you have to visit the tutorial
- there is no such thing as registering for module here at TU berlin, there are just registrations for the examination
- If in doubt, it's better to register for more tutorials and then drop them later, but be aware, that this may block your schedule so you get assigned strange times
- MOSES allows for registration in groups of 3
  - this action is only available after registering for a specific course
  - pro tip: coordinate with your fellow group members

https://moseskonto.tu-berlin.de/moses/tutorium/planung/tutorienwahl.html

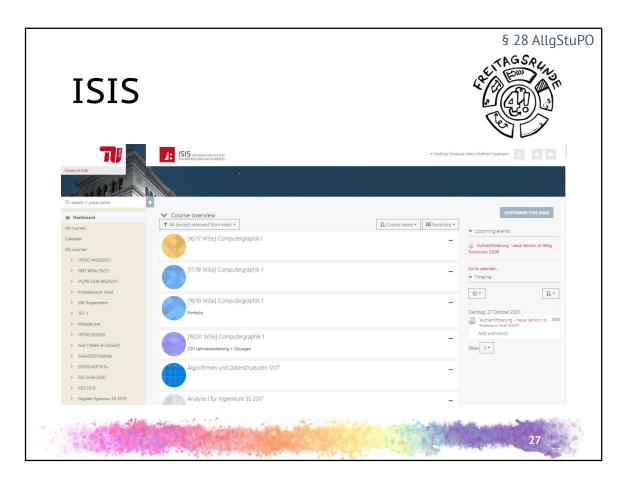

- ISIS: Information System for Instructors and Students
  - naming scheme from Egypt: ISIS, Moses
- contains pretty much all course materials and information
- set language at the very top of the page for the system. if the course is setup bilingually (and it was done right) you will see the English version only. if you don't see content, check the German page
- · helpful hints for finding the right course:
  - search by category. e.g. Fakultät II > Mathe Service or Fakultät IV
  - search for part of the module name
  - · ask fellow students
  - · check the chairs website
  - occasional you might find a link at MTS or the course catalogue
- sometimes courses don't go live until the first lecture

- enrolling in a course does not mean any obligation, it's like subscribing on YouTube, you can leave at any time
- the site sends lots of mails-> setup a filter
- you may choose to only get a summary mail once a day-> this contains the risk of missing something important!
- most (but not all) forums can be unsubscribed from
- check regularly, at least once a week. Preferably more

https://isis.tu-berlin.de

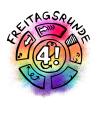

#### Lecture period

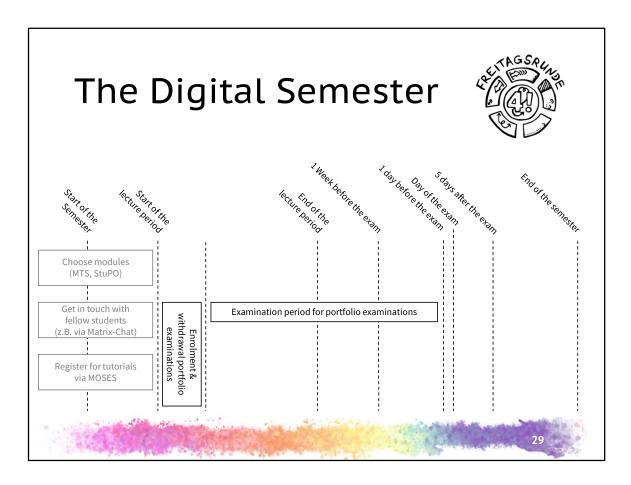

- Courses start
- First lectures always contain an overview on the organization of the module, contact persons and often a short introduction of the teaching staff and or chair as well as an overview of the module.
- If you are not sure which classes to pick go into the first lectures of all your candidates and choose afterwards.

## Zoom Zoom Zoom Zoom I'M STUCK HERE IN MY ROOM

- Nobody wants to see a sea of empty images, not even your lecturere
  - Check you profile, maybe upload a picture?
- Use the mute button.
- Use the "raise hand" button.

"Don't be an asshole, don't show your asshole."

30

Nettiquette:

https://www.static.tu.berlin/fileadmin/www/10002460/Digitalsemester\_2020/Ne tiquette Online-Lehre.pdf

- Even online, this is still a public place->act accordingly
- Interactions
  - Chat: don't post spam / go off topic/ or distract other participants
  - Raise your hand + other buttons. faster, slower, etc ...
  - Q&A (in webinar)
  - Use app feature, such as annotations, only after asking the lecturer
- Avatars
  - Prof / Tutors will welcome seeing your face
  - Depending on the lecturer, use the video function
  - Mute yourself unless you are speaking
- https://tu-berlin.zoom.us account administration and creation of your own calls
  - All zooms invite link from TU Berlin should use this address
- also
- jitsi: https://meet.innocampus.tu-berlin.de
- webex: https://tu-berlin.webex.com

• Some chairs use things like Big Blue Button

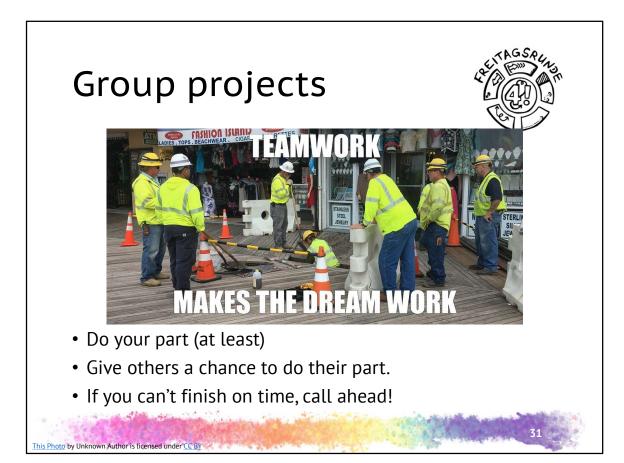

- Many (if not most) modules contain group work
- The golden rule: don't be an asshole!
  - Do your part
  - Let others do theirs
  - · Call ahead if you can't finish on time
  - Pay it forward

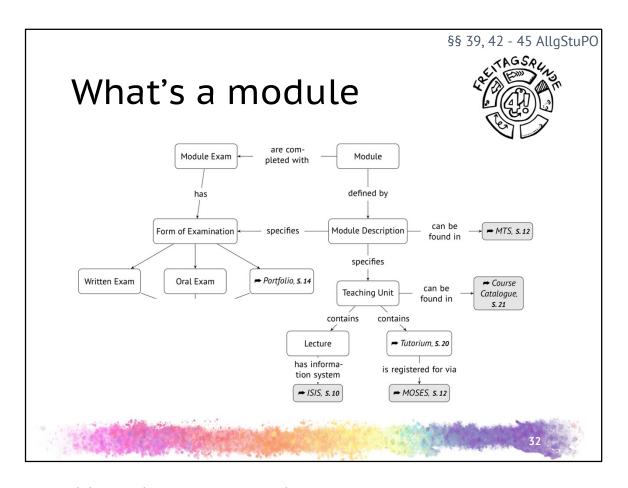

- · And the one thing missing.... Exams!
- 3 type of exams
  - Defined by module description
  - · Written and oral are pretty much what you'd expect
  - Portfolio examinations: TU Berlins own special blend of 11 secret types of examinations. More on that later....

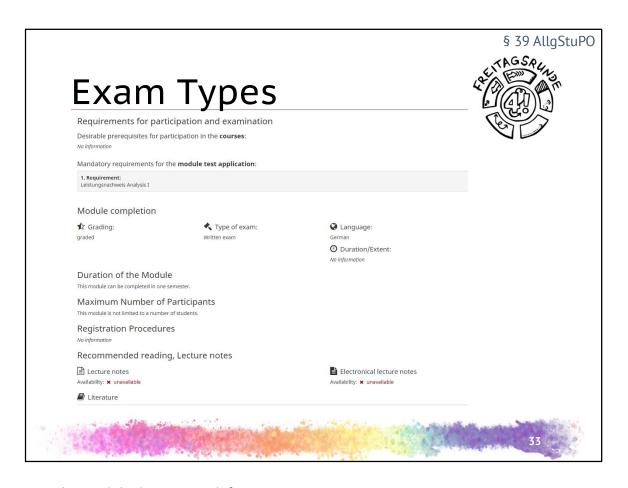

- The module description defines:
  - desirable prerequisites are usually related modules on which the module is based, tells you what to do first, what knowledge to bring
  - mandatory requirements are for participation in the final exam
  - module completion contains formal requirements for the module
    - type of exam: written, oral or portfolio
    - grading: graded or ungraded (pass/fail)

§ 45 AllgStuPO

#### Portfolio Examinations

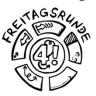

- Consist of mutliple parts
  - e.g. Written tests, homework assignments, presentation ...
  - Usually 100 points are available
- Registration early in the semester
- Deregistration only possible until the last day of registration

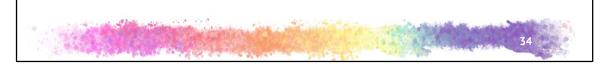

- Deregistration before the first due date / test possible, with special permission by the lecturer.
  - · By way of the examination office
- Warning: once you've started the exam, there is no way of de-registering!
  - If you are registered but don't take part, you will fail the exam.

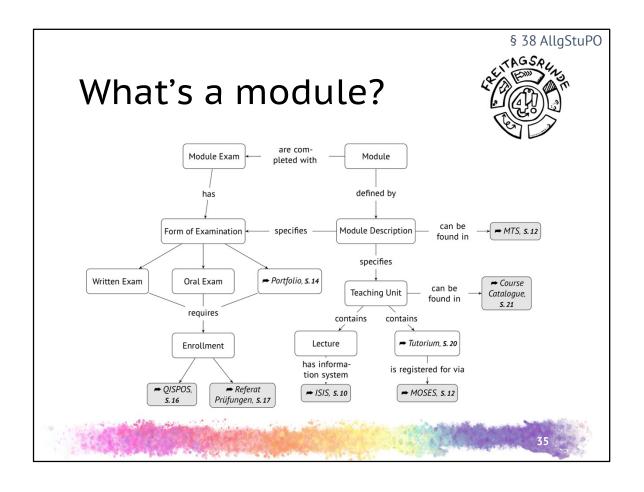

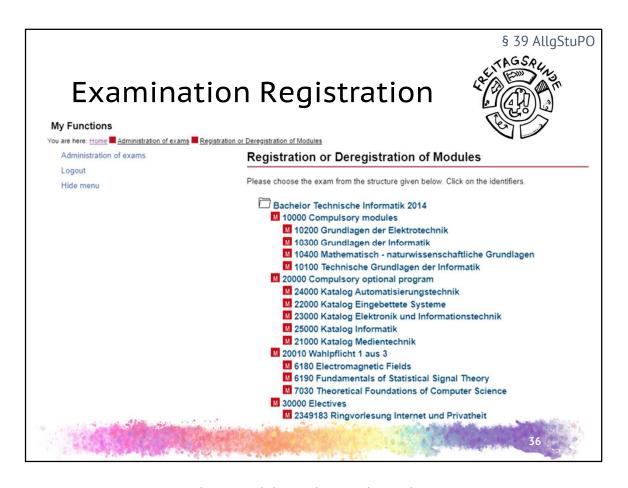

- way to register compulsory modules and compulsory electives
  - QISPOS -> at TU Portal tu.berlin -> login -> Tile Exams
  - occasionally (rarely) in Moses
  - Deadlines and way to register in 1. lecture and usually in the ISIS course
  - There will be a new (SAP) system replacing QISPOS.. eventually
- focus on selecting the correct date!
- info on registered exams: links to a PDF, that can be used as proof of registration
- registering compulsory electives
  - modules are often in multiple catalogues. choose the right one, this determines your study area(s)
  - if you need to change the study area a module is registered to, to fulfil your study regulations, contact the examination office
- Attention: opening hours are from 8 to 22 o clock. This is not a joke!

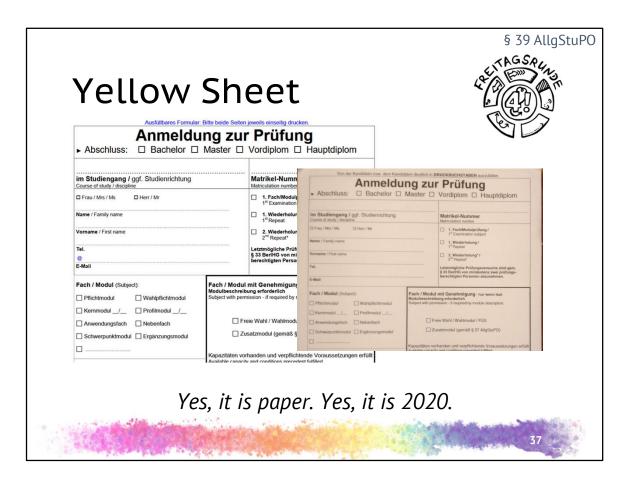

- · For electives and additional modules
- if the online registration doesn't work
- due to Corona PDF Form via Email to the examination office
  - https://www.static.tu.berlin/fileadmin/www/10002461/Pruefungsamt/For mulare Bescheide/Pruefungsanmeldung.pdf
  - Use your TU-E-Mail-Address for communication with the administration, including the examination office!
- Deregistration in the same way as the registration, if it doesn't work (but should) form "Rücktritt von einer Modulprüfung" to the teaching chair and examination office
  - https://www.pruefungen.tuberlin.de/fileadmin/ref10/Formulare/R%C3%BCcktritt\_von\_einer\_angemel deten\_Pr%C3%BCfung.pdf

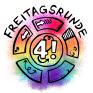

# Once the lectures end

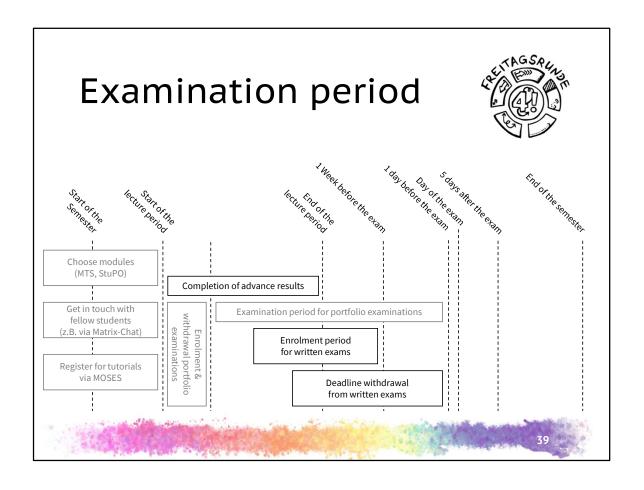

§ 44 AllgStuPO

#### Written exam

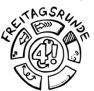

- 90 240 minutes long
- mandatory prerequisites for registering possible
  - e.g. through earning homework points
- registration until 1 week before the exam
- deregistration until the day before the exam

#### Exam collection

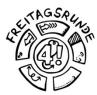

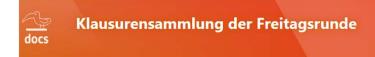

Die meisten Klausuren wurden von Studierenden zusammengetragen, um anderen das Lernen zu erleichtern. Wir würden uns freuen, wenn ihr nach euren Klausuren dazu beitragt, diese Sammlung zu erweitern.

Wie? Schaut mal im Wiki vorbei.

#### MUSTERLÖSUNGEN KÖNNEN FEHLER ENTHALTEN!

Wir freuen uns über korrigierte Dokumente!

Vielen Dank für eure Hilfe!

• <a href="https://docs.freitagsrunde.org/Klausuren">https://docs.freitagsrunde.org/Klausuren</a>

41

• please also hand in your written exams and protocols from oral or written exams you took, where you describe the kind of questions you encountered and so on

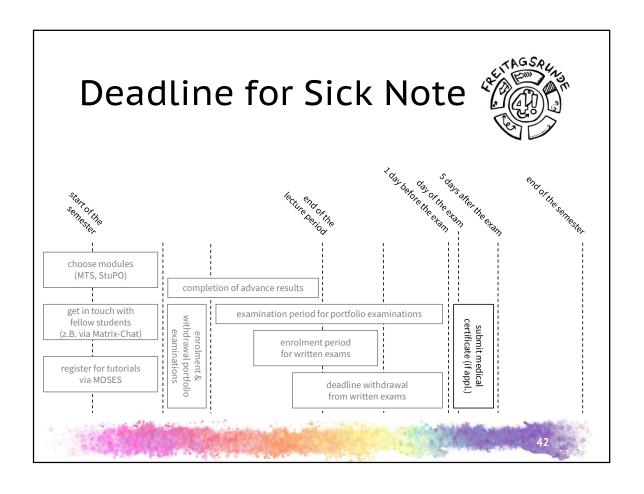

§ 50 AllgStuPO

#### Sickness, Sick note

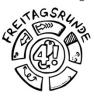

- Deregistration is also possible after the regular deregistration
  - In case of sickness: Sick note to be hand in until 5 days after the exam date
  - Other reasons are to be resolved personally with the examination office
- A startet attempt has to be continued; it may be already on the next exam date

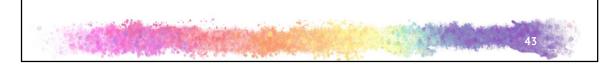

- Other reasons may be:
  - Court appointment
  - Legitimate birth (partner in law)
  - a marriage of yours or your next relatives
  - · death of next of kin

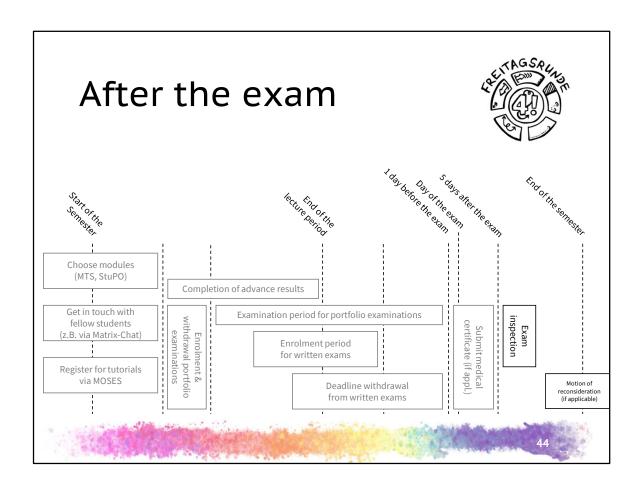

§§ 44 III, 48 AllgStuPO

#### Inspection

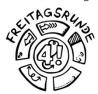

- Look through the exam again and check whether the correction was correct
- understand and avoid own mistakes
- if there are any problems: check the reconsideration procedure
- Tip: Always go there!
  - If you cannot attent, then give a permission to someone else to go for you.

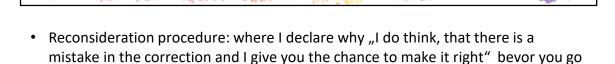

• more: S.9 in the UNI-ABC (S.11 in PDF)

to court agains the exam result

§ 47 AllgStuPO

### Grades

| Grade           | Assessment   | Definition               |
|-----------------|--------------|--------------------------|
| 1.0 / 1.3       | very good    | outstanding perfor-      |
|                 | 5.00 GAT S   | mance                    |
| 1.7 / 2.0 / 2.3 | good         | performance above-av-    |
|                 |              | erage requirements       |
| 2.7 / 3.0 / 3.3 | satisfactory | complies with average    |
|                 | S10          | overall requirements     |
| 3.7 / 4.0       | sufficient   | performance which,       |
|                 |              | despite some flaws,      |
|                 |              | still complies with per- |
|                 |              | formance requirements    |
| 5.0             | poor         | performance with sig-    |
|                 |              | nificant flaws which     |
|                 |              | does not comply with     |
|                 |              | requirements             |

• The conversion is done with grading key

4

Grading key

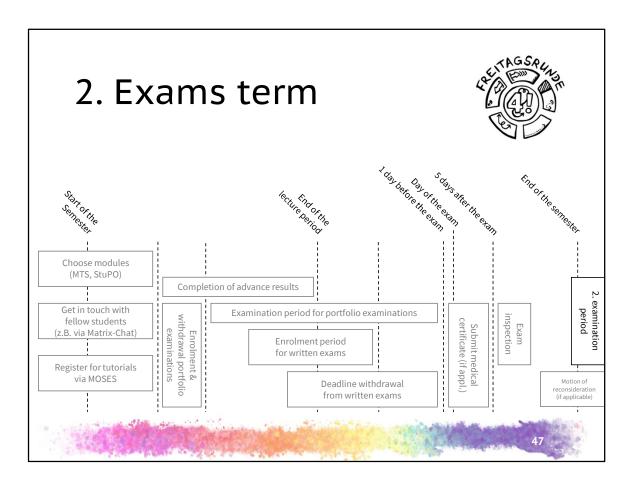

jep, once again

§ 49 AllgStuPO

#### Exam terms

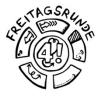

- 2/semester, you can choose the term in written exams
- usually the first 3 week and the last 3 weeks of the lecture-free time

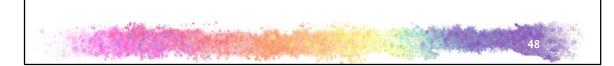

- Uni usually guarantiees 2 attempts/semester in every exam, but not in a portfolio exam
  - this doesn't count if you write in the second term first
  - split the exam stress vs. chance to repeat the exam in the same semester
- · sometimes it is also possible in the portfolio exams

#### Exam Repetition

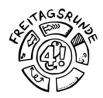

- 3 Attempts, the last one is oral
- Free attempts: only if you go to the exam and fail, the attempt won't count
  - Exception: Cheating
- compulsory optional and optional modules can be exchanged:
  - within the standard period of time multiple times
  - after the standard period of time only once each

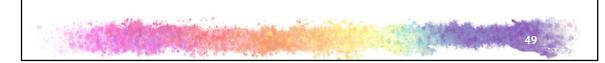

- Free attempt due to the pandemic, doesn't count for in generall for the future
- · exchange at the examination office
- · get consultation before the last attempt:
  - · Tutorial, teaching assistant, Prof. for contant related
  - us and student advisory service about rules, alternativec etc.

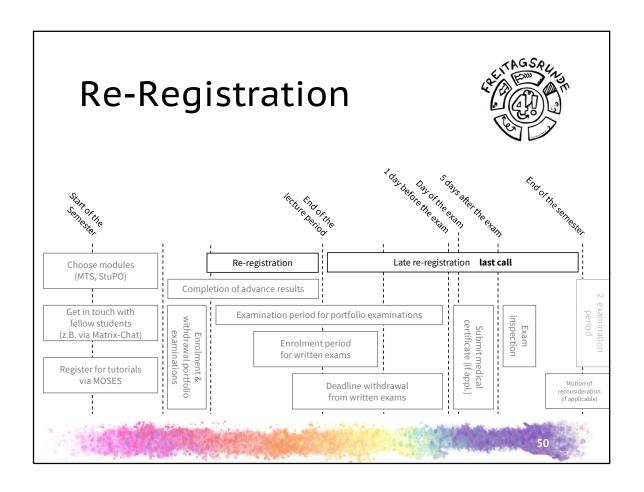

§ 24 AllgStuPO

### Re-Registration

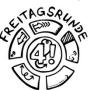

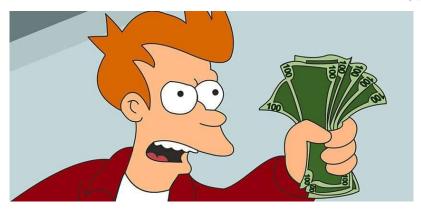

- without penalty fee: until 27.02.2021
- with penalty fee: until 31.03.2021

- · Re-Registration info is sent via email
- Details inclusive Bank account and reference in TU Portal tuPORT
- should be done until the last saturday of the lecture time
  - Deadline for the money receive
  - · if not received, penalty fee
- · has to be done until the last day of the semester
  - otherwise exmatriculation
- Application for exemption from the Semesterticket fee can be done at SemTix-Office
  - https://asta.tu-berlin.de/en/semesterticket-office/exemption/
- \* Application for a grant from the social fonds can be done at SemTix-Office
  - hthttps://asta.tu-berlin.de/en/semesterticket-office/grant/

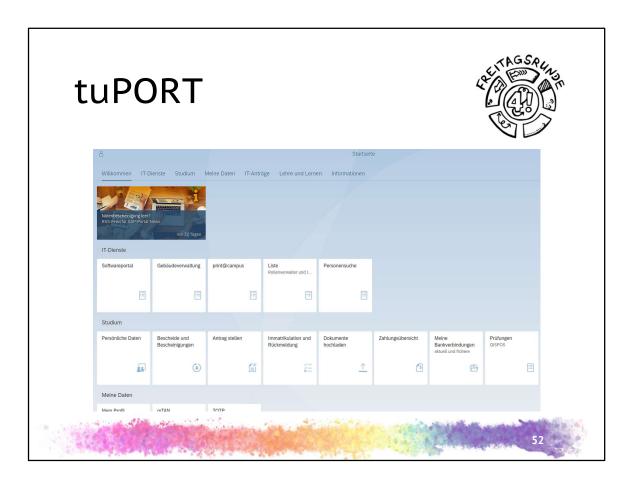

- Download the certificate of registration ("Bescheide und Bescheinigungen")
- Open reneal tickets ("Antrag stellen")
- See the status of the re-registration ("Immatrikulation und Rückmeldung")

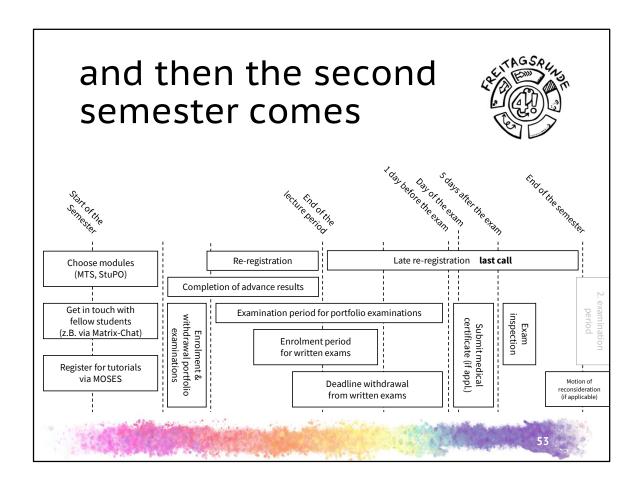

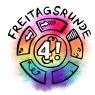

# IT-Services and Software

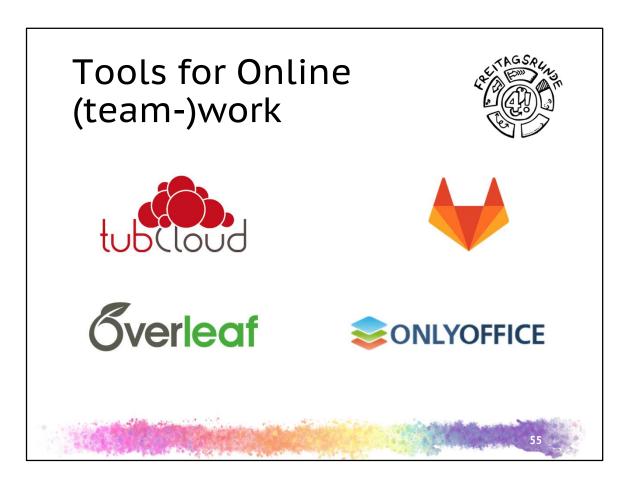

- tubCloud: 20GB Cloudstorage
- gitlab: Version control and much more
- onlyoffice: synchron working Office Documents in the tubCloud in Browser
- overleaf: make Latex Documents collaborativ, no TU Service

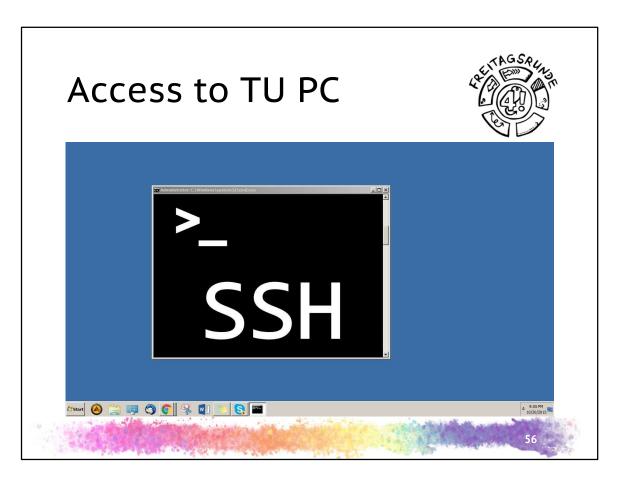

- VPN https://www.campusmanagement.tuberlin.de/menue/dienste/kommunikation internet/vpn/parameter/en/
- Video tutorial https://www.youtube.com/watch?v=pUg9qI5J9tk&list=PLITbpIDpqj9l9OIjBH1wqX3 DOTwIHU4vm&index=6
- SSH: https://wiki.freitagsrunde.org/SSH
- Remote Desktop: https://www.eecs.tuberlin.de/eecsit/v/dienste/externer\_zugriff/
  - Manual from the IT of the Institute for Chemistry (use Servername from our faculty) https://it.chem.tuberlin.de/wiki/doku.php?id=windowsuser:rd-server

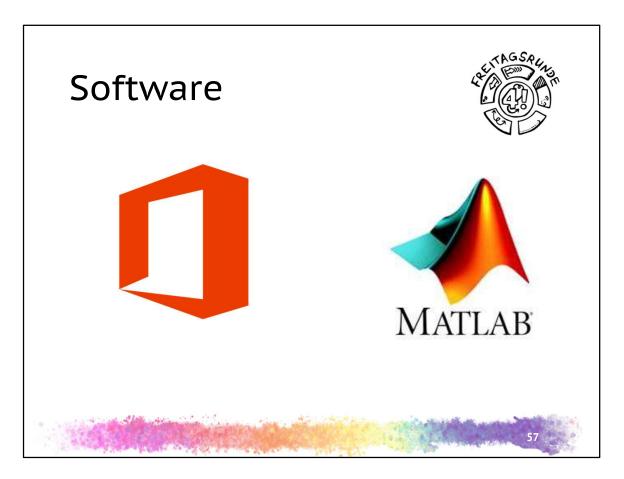

- Matlab
- Office 365
- other:
  - https://www.campusmanagement.tuberlin.de/menue/dienste/beschaffung\_verleih/software/parameter/en/
  - https://www.eecs.tu-berlin.de/eecsit/v/azure\_ehemals\_imagine/

Look in the E-Week-Booklet

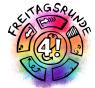

# Contact persons

- not only for problems
- short Overview, Link collection.
- Takeaway: there are many contact persons and asstance; don't worry, get help!

## Freitagsrunde

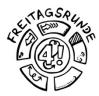

#### freitagsrunde.org

- Contact persons for ideas and problems all around the studies
  - direct connection
  - work in committees
  - direction to the correct place
- ask us, if you don't know, where to go
- Anonymous Feedback
- Tips and Tricks

59

anonymous Feedback not only for teaching unit

## Faculty IV

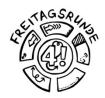

- Student advisory service
- Mentoring
- Women's representative
- Wolfgang Brandenburg, representative for the study abroad
- Examination board

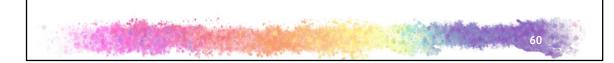

- Advising: student advisory service
- Support: Mentoring
- Study abroad
  - plan early
  - very early application ( >6 months)
- · Forms: examination office

#### AStA - The Generall Student's Committee

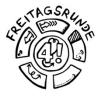

- asta.tu-berlin.de/en/
- Critical Orientation week
- Advising
  - University and academic advising
  - Social and BAföG counselling
  - International Student Advising
- Service
  - Technic pool
  - Finance department
- <u>also</u>: Department for different topics and autonomous Departments for certain groups

- critical orientation week: As addition for the introduction
- the advisory of the AStA can get a lawyer if needed
- Technic pool and finance department for the support of student projects

#### TU Berlin

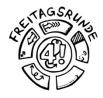

- Academic Advising Service
- Family Services Office
- Psychological Counselling
- Studying with an illness or disability
- Studying and working in Europe and overseas
- Examination Office
- **ZECM**: Center for Campusmanagement

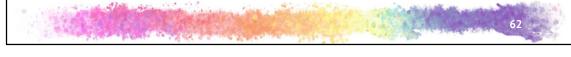

- Academic advising service: general topics like time management of change of major
- Family services office: for students with children or students that take care of relatives
- Psychological counselling: stress with your examination board, depression, ...
  - There is no shame in getting help!
- Studying and working in Europe and overseas, among other things: help with permits of residence
- Examination office:
  - Examination office vs. Examination board. The former for general purpose examination matters, the latter for specific things linke credit transfer or compensation for disadvantages
  - When in doubt, hand in your forms at the examination office. They can foreward them to the examination board.
- ZECM: everything on the topic of IT, including Wireless Lan Problems on Campus

## Universitätsbibliothek Library

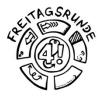

#### <u>ub.tu-berlin.de</u>

- textbooks, partially online available
- Access to databases
- consulations and seminars
- work carrels
- And lots more
- Usefull social media presences

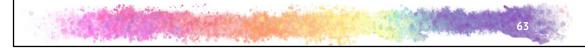

Social Media Profiles are linked on the main page top left

#### Studierendenwerk

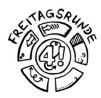

#### stw.berlin/en/

- counselling u.a.
  - Psychological-psychotherapeutic counselling
  - counselling on study financing
  - Counselling on academic writing
- Culture
- Mensen, Foodtruck, Mensa-Kochstudio
- Student housing
- •

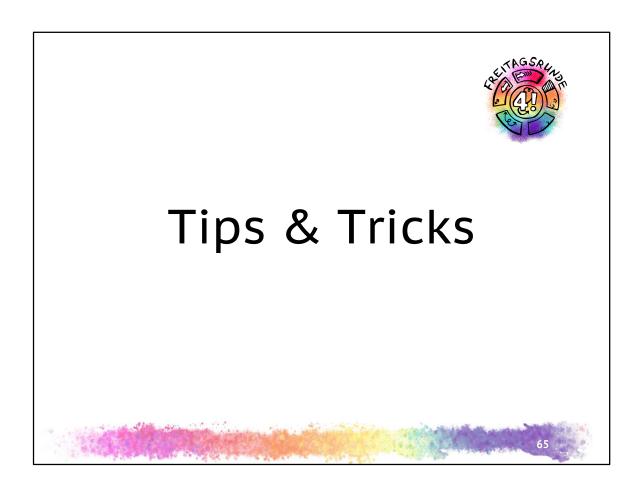

## The academic quarter

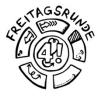

- Pay attention to starting times!
- Lectures, study groups, tutorials usually start c.t. (cum temporae – with time), which means 15 minutes past the full hour
- **Examinations** usually start s.t. (sine temporae without time), **so be on time**!

## Find your tribe

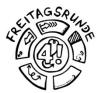

## It's Dangerous to Go Alone. Go Together!

#### **Ask Questions**

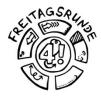

- · Ask your study partners and fellow students
- Use the ISIS-Forum
- For confidential topics: write to your teaching assistant or the professors office, usually not the professors themselves
- #UrgendIsNotASubjectLine
- Be polite, there are people at the other end

- Use a meaningfull subject line
- Unfortunately, the last point is due to past experience

#### Office hours

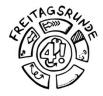

- Ask you teachers how stuff works
- Ask questions and get help with problems
- Make use of them early
- Usually offered by
  - 1. Tutors
  - 2. Teaching assistants
  - 3. professors

69

You will often have to make an appointment

#### Be self aware

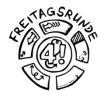

- get rid of unnecessary stresses
  - deregister from examinations
    - Difficult/impossible for portfolio examinations
  - replace modules you don't like
- Do i really want to to this course?
- Remember to find something for balance

70

• If you have questions, ask!

§ 40 AllgStuPO

## compensation for disadvantages

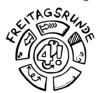

- Is ment to compensate for obstacles that make it difficult for you to pursue your studies
- Possible examples include
  - chronic illness
  - disabilities
  - children
  - pregnancy
  - taking care of family
  - •

§ 51 AllgStuPO

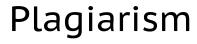

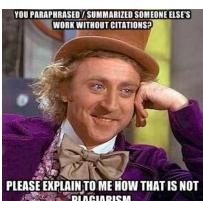

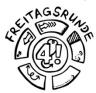

- Dont
- You'r master students. We don't have to tell you.
- Or do we?....
  - may lead to termination of enrollment

#### Read your Study and **Examination Regulations** Outline **Table of Contents** I. General Section General Regulations Section 1 – Scope of Application Section 2 – Entry Into Force / Expiry Section 1 Scope of application Section 2 Entry into force II. Objectives and Organization of Studies General Objectives Section 3 - Qualification Objectives, Course Contents Section 3 Qualifications frames and Professional Fields of Activity Section 4 - Course Start, Standard Period of Study and Section 4 Internationalization Section 5 Good scientific pract Required Coursework Section 5 - Organization of Studies III. Quality Assurance Section 6 Academic advising III. Requirements and Conduct of Examination Section 7 Mentoring program Section 6 - Purpose of the Master's Examination Section 8 Dean of studies Section 7 - Master's Degree Section 9 Degree program repri Section 8 - Scope of the Master's Examination; Determi-Section 10 nation of the Overall Grade Section 9 - Master's Thesis Section 10 - Types of Examination and Enrollment for Examination IV. Annex

- Only the german version is legally binding
- It's not a novel. Don't read it like one!
- Check the table of contents. Read, what you need.
- Generally speaking: AllgStuPO (General Study and Examination Regulations) at least sections 32 – 52; StuPO (Study and Examination Regulations), sections 5, 8, 9

Motto: if you want to break the rules and still succed, you need to know them first.

#### #Corona

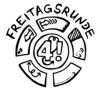

- general Corona Information for All Members of TU Berlin
- <u>current information from the Examination Office 2020/2021</u>
- Current information from the Office of Student Affairs

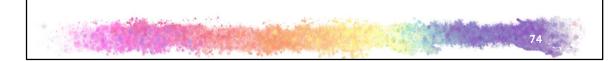

• Current information from the Office of Student Affairs for everybody still waiting for their enrollment confirmation or student-id

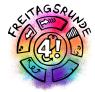

## The Final Word

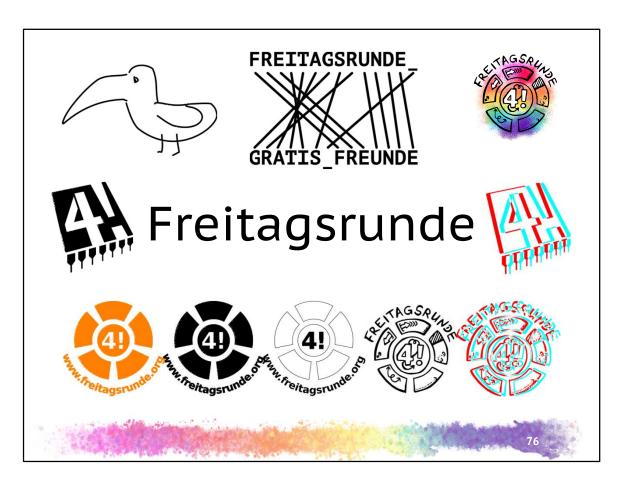

So you'll recognize our logos;)

### Freitagsrunde

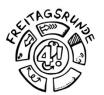

- www.freitagsrunde.org
- fOpen
- MATRIX

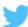

@freitagsrundeTU

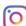

@freitagsfrunde

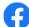

/freitagsrunde.tu

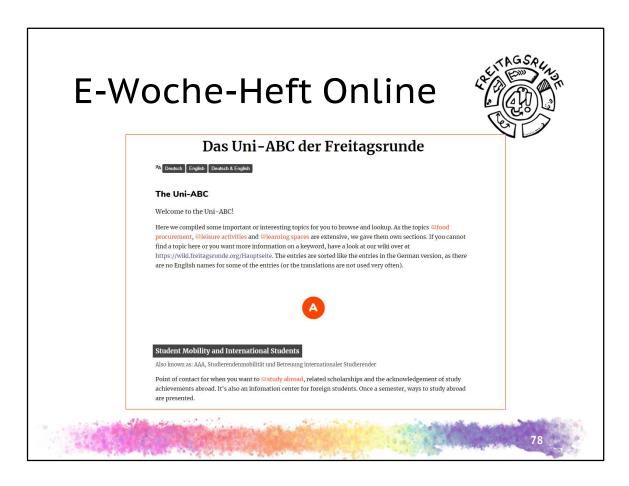

https://uniabc.freitagsrunde.org/

#### The week to come Tuesday Wednesday Thursday **Friday** 10:00 Studieren is(s)t InFraNet-Info-**HowTU Study** mehr veranstaltung 11:00 Infos + Brunch 12:00 13:00 Automotive Systems Intro 14:00 Freitags-HowTU 15:00 runde für HowTU Ad-Ad-vising Alle vising (EN) 16:00 (EN) get together Digital game 17:00 for master night students 18:00 Freitagsrunde 19:00 Student get Student get together together 20:00 Freitagsrunde, Freitagsrunde 21:00 **MInitiative**

• Programm Master: https://www.eecs.tu-berlin.de/index.php?id=217500&L=1

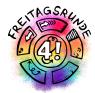

# Welcome at Faculty IV enjoy your time

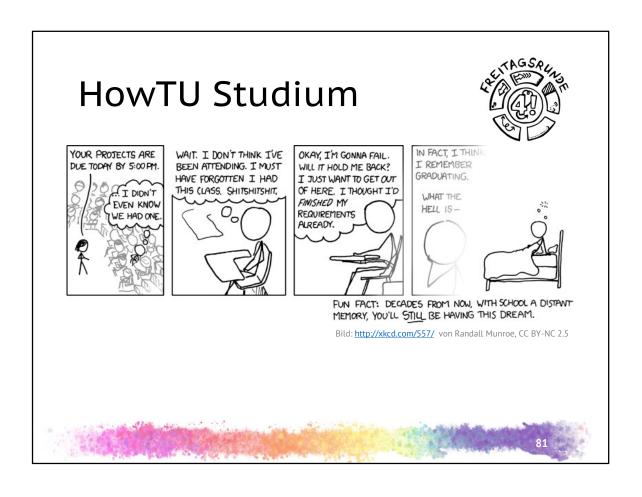